## Sfogliando la posta!

## di Raffaello De Masi

Posta, posta, posta! Una volta la postina che portava la corrispondenza a casa mia veniva due volte al giorno. mattina e pomeriggio. Rosina " 'a postèra" era una vecchina magrissima, piccola piccola, che con il borsone di cuoio delle PP.TT. a tracolla, arrivava sotto casa, bussava (allora la cassetta della posta era, almeno in paese, più

a Naomi) oggi esistono, parimenti, pacchetti di posta specializzati, che, nel villaggio globale, ci permettono di non essere più di tanto a disagio, se si scrive ad Hanoi, Pechino, Omsk, TelAviv o Karthoum. Senza stare molto a preoccuparsi di come battere i relativi caratteri alfabetici!

## Un pacchetto per tutte le stagioni, anzi per tutte le frontiere!

Magellan è un client di posta multilinqua per Macintosh prodotto dalla MAKI Enterprise,

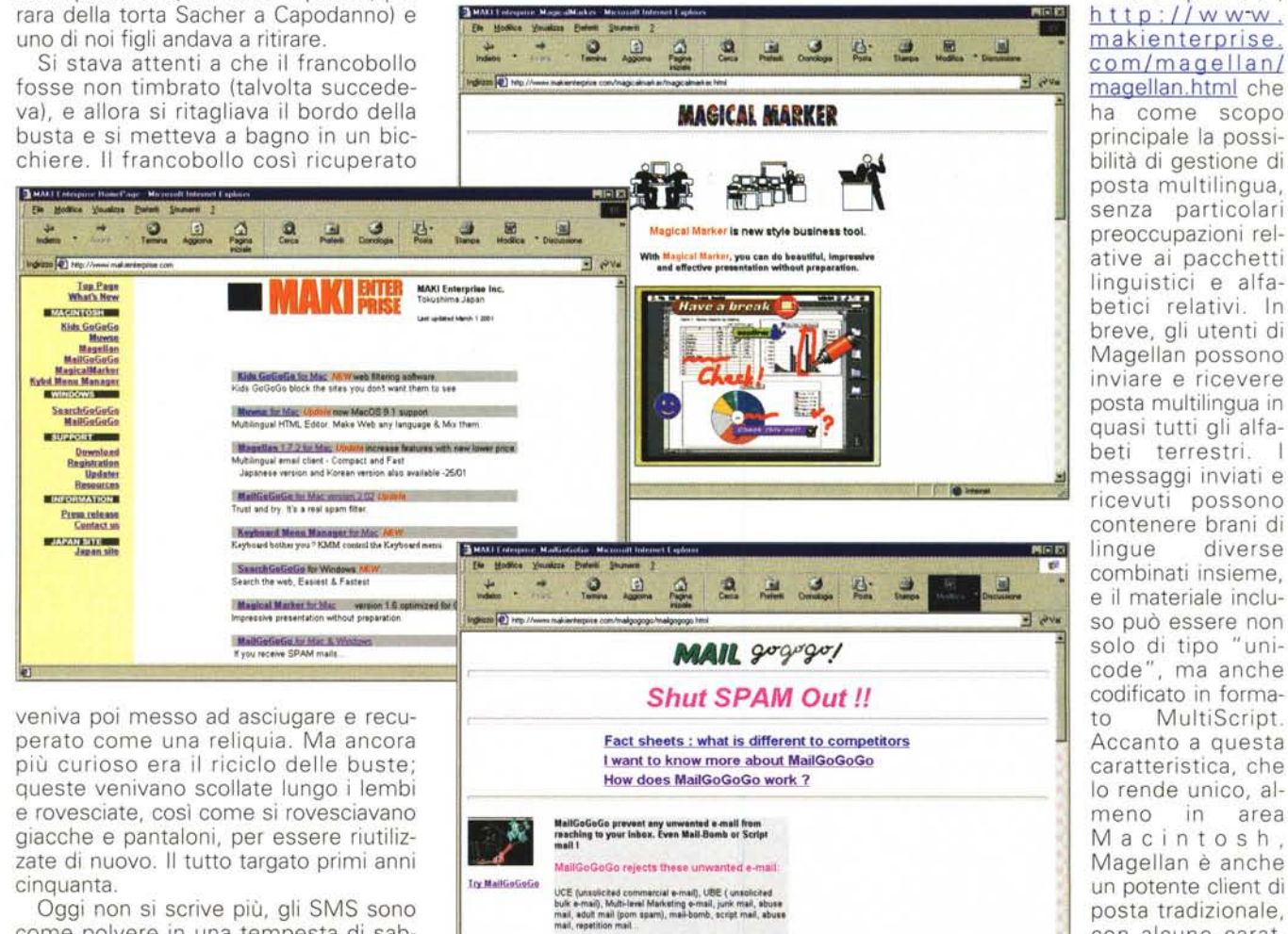

How does MailGoGoGo find spam 7

Soms other anti-spam tools eliminate spam conferring data<br>base of spammars e-mail addresses<br>But which spammer will use his real name or e-mail

Oggi non si scrive più, gli SMS sono come polvere in una tempesta di sabbia, e mentre una volta c'erano confezioni di carta specializzate per usi particolari (come una bella carta d'Amalfi che conservo ancora, per quando scrivo

MCmicrocomputer n. 216 - aprile 2001

diverse

MultiScript.

in area

con alcune carat-

teristiche fonda-

mentali, come la

possibilità di leg-

gere la posta senza

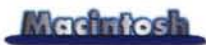

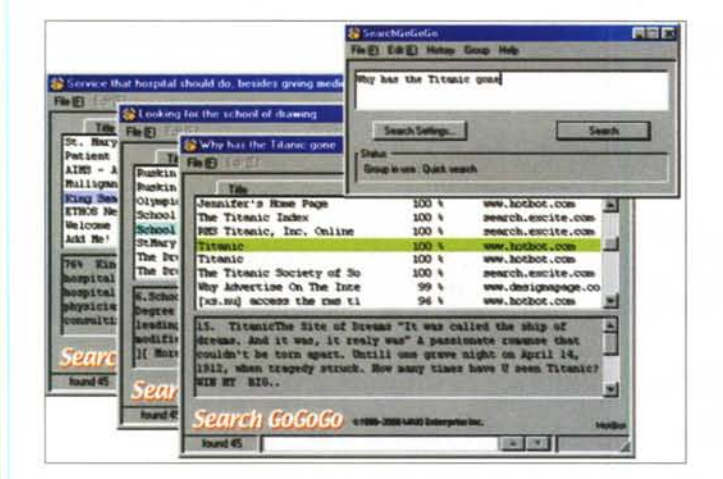

scaricarla dal server. posticipare o eliminare posta in attesa di ricezione (es. file molto lunghi o indesiderati), scegliere il tipo o il mittente del materiale da ricevere. E, per buona misura, Magellan è un'applicazione di dimensioni modeste, capace di girare su macchine di non elevate caratter-

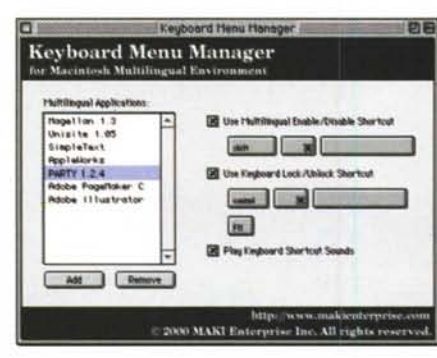

istiche, e capace di prestazioni, in termini di rapidità d'upload e download, più elevate dei concorrenti.

Magellan maneggia fino a 60 account. diverse codifiche per i file attached (AppleSingle, AppleDouble, BinHex, Base64, UUEncode), testate e piè di pagina differenziati, 60 differenti linguaggi, autoselezione dell'alfabeto con riconoscimento automatico in caso di risposta, supporto per word-service, diagnosi e riparazione dei dati di posta.

Ma, visto che ci siamo, perché non corredare il nostro nuovo client con qualche accessorio di pregio? MailGoGoGo previene l'arrivo, nella nos tra casella, di posta non desiderata. I suo funzionamento è differente rispetto ai comuni filtri, visto che questi lavorano sulla posta già arrivata, mentre il nostro verifica la posta prima del download MailGoGoGo chiede solo che gli siano forniti i dati dell'account, poi lancerà i mailer di posta e suddividerà, anche ir

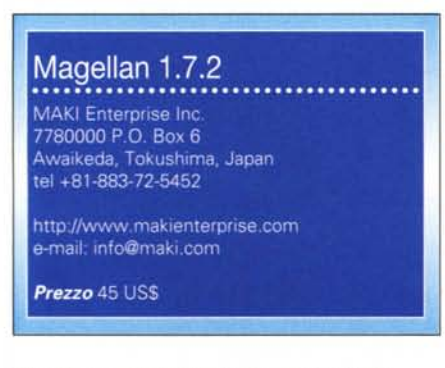

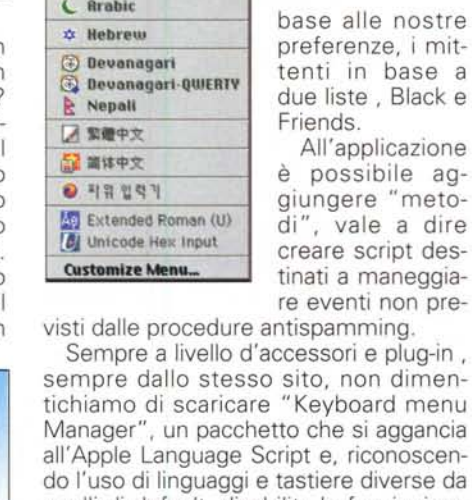

2:09 PM

√ ことえり™

**II** French **EI U.S.** 

**El** Czech

**B** Hungarian

Polish

Bulgarian

Russian

Ukrainian

**El Slovak** 

 $\partial$   $\Omega$ 

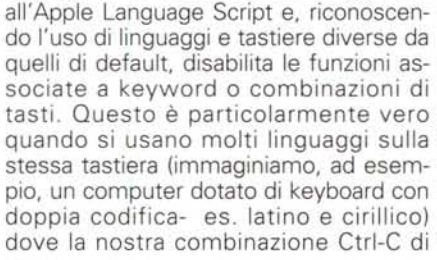

By clicking a result item, an outline will appear<br>By double-clicking a result item, web-browser will take you to the site P By Clicking the Tab, you can sort the result item **FUED** of the Ti 800<br>800<br>800 List of search results -1 nber of found Find in search result Link to search sit-Save shortcut

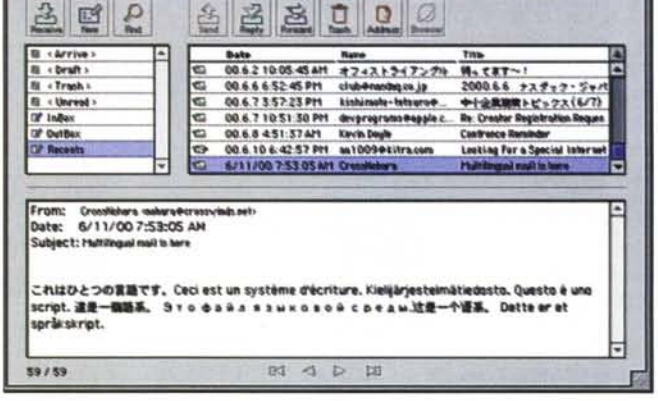

base alle nostre preferenze, i mittenti in base a due liste, Black e Friends. All'applicazione

è possibile aggiungere "metodi", vale a dire creare script destinati a maneggiare eventi non preantispamming.

Copia potrebbe non avere senso in un lessico diverso. E, infine, visto che ci siamo, restiamo ospiti desiderati e diamo un'occhiata a un ultimo pacchetto che, sebbene non specifico dell'argomento trattato, ha suscitato un certo interesse; si tratta di MagicMarker for Mac, un prodotto per realizzare presentazioni, senza possedere alcuna competenza specifica in questo settore.

## **Conclusioni**

Prodotti estremamente qualificati. per utenza molto specifica, i pacchetti di MAKI Enterprise Software si rivolgono a utenti che hanno necessità di gestire corrispondenza multilingua e desiderano evitare i fastidi connessi con la gestione di alfabeti diversi e di modalità d'utenza dissimili. Il software appare ben testato e, prodotto in Giappone, viene distribuito direttamente tramite WWW, ed è scaricabile anche in forma di demo time-limited.

Me